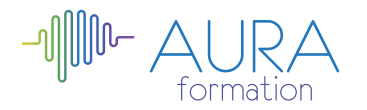

# **Améliorer l'efficacité commerciale de son site internet**

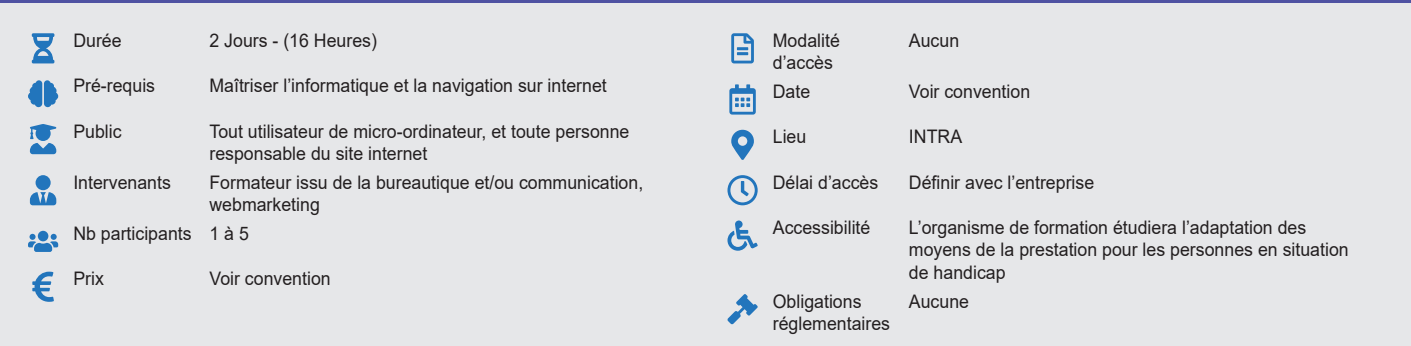

#### **Méthode pédagogique :**

Exercices pratiques d'applications, nombreux exemples.

#### **Outil pédagogique :**  Supports papiers

## **Évaluation :**

Exercices de validation en continu et des appréciations tout au long de la formation : une note en pourcentage avec QCM d'entrée et QCM de sortie.

**Validation :** Attestation de fin de stage

# **OBJECTIF**

Améliorer les axes de son site internet pour mettre en place les actions permettant l'optimisation des performances de son site

# **PROGRAMME**

## **JOUR 1 :**

#### **Les moteurs de recherche**

- Connaitre le fonctionnement des moteurs de recherche et les
- apprivoiser
- Les nouveaux usages liés à internet
- Importance du référencement pour la visibilité d'un site Web

#### **Améliorer les taux de transformation**

- Comprendre le contexte du libre-service et de la vente à distance
- Optimiser la structure de son offre et du site internet
- Optimiser la présentation des produits
- Animer commercialement son site internet

#### **JOUR 2 :**

# **Augmenter le montant moyen dépensé sur le site internet**

- Vendre les produits complémentaires
- Déclencher les achats d'impulsion
- Donner des occasions de revenir

### **Mesurer les résultats et son ROI**

- Les acteurs de la mesure d'audience
- Quel outil mettre en place ?
- Les indicateurs de performance
- Interpréter les résultats et mettre en place les actions correctives

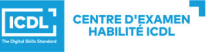

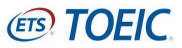